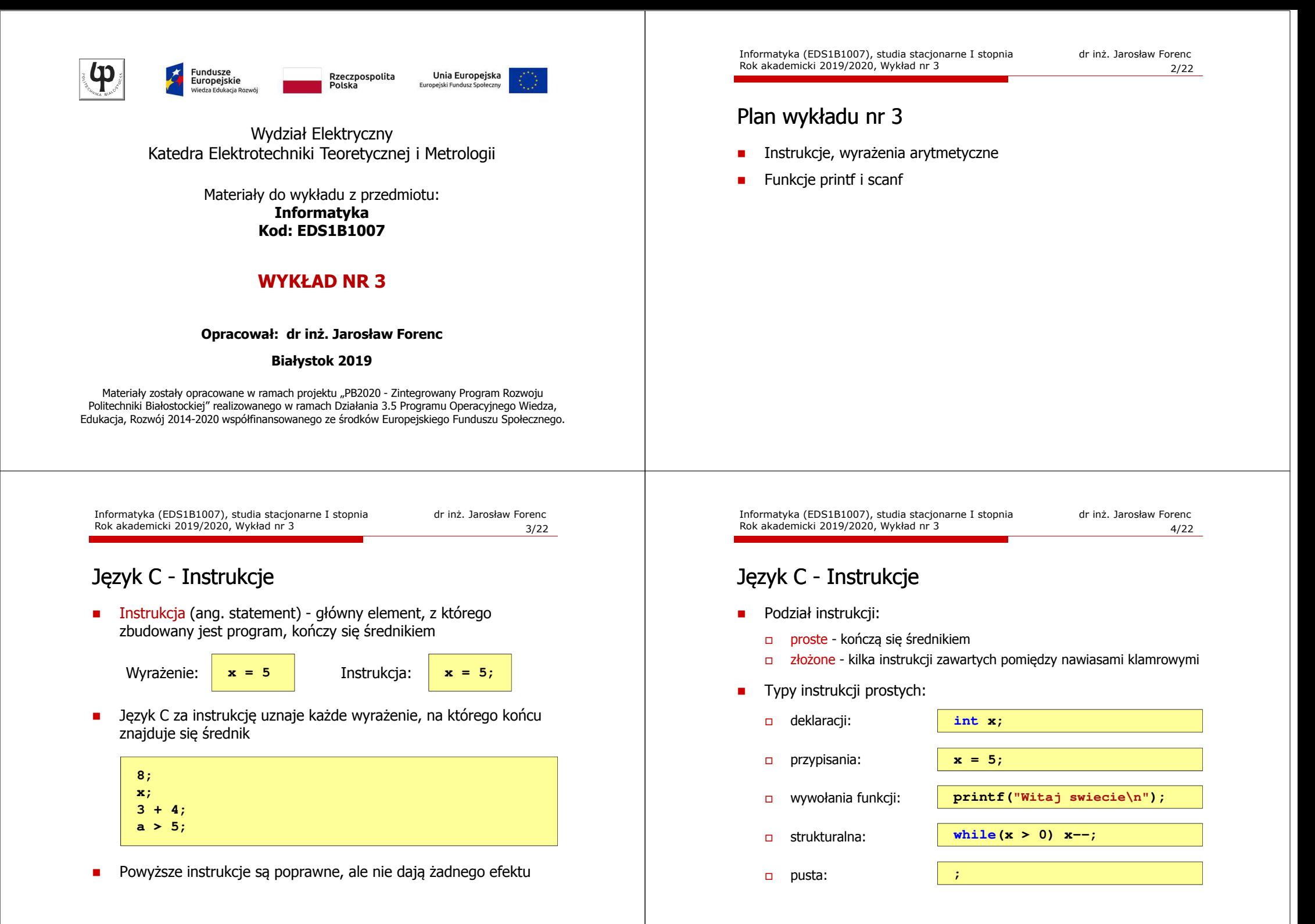

# Język C - Wyrażenia arytmetyczne

- □ Wyrażenia arytmetyczne mogą zawierać:
	- $\Box$ stałe liczbowe, zmienne, stałe
	- $\Box$ operatory:  $+ - \cdot / \cdot =$  ( ) inne
	- $\Box$ wywołania funkcji (plik nagłówkowy math.h)
- ш Kolejność wykonywania operacji wynika z priorytetu operatorów

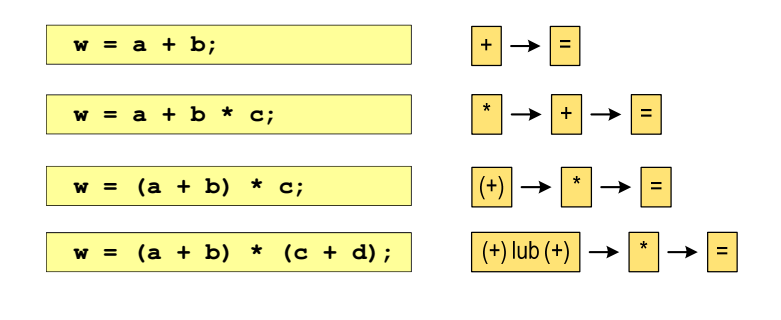

Informatyka (EDS1B1007), studia stacjonarne I stopnia drież. Jarosław Forenc Rok akademicki 2019/2020, Wykład nr 3 Rok akademicki 2019/2020, Wykład nr 3 $3$  7/22

### Język C - Wyrażenia arytmetyczne

Podczas dzielenia liczb całkowitych odrzucana jest część ułamkowa

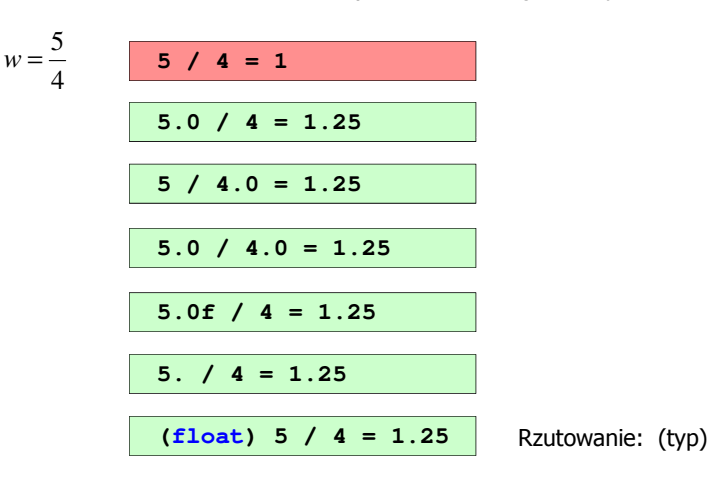

### Język C - Wyrażenia arytmetyczne

Kolejność wykonywania operacji

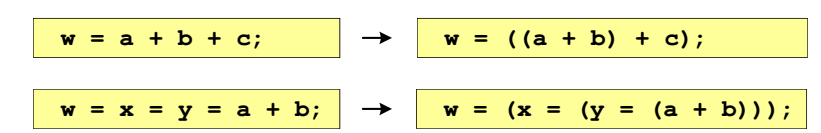

#### Zapis wyrażeń arytmetycznych

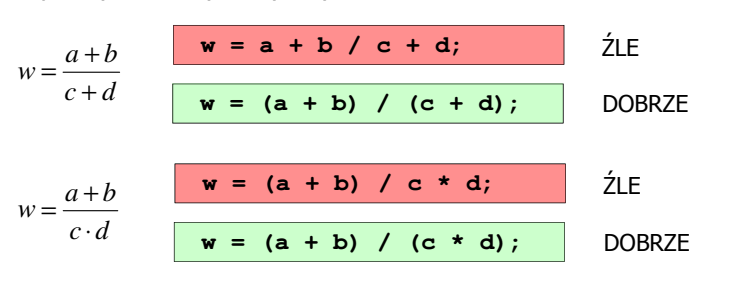

Informatyka (EDS1B1007), studia stacjonarne I stopnia drienie dr inż. Jarosław Forenc<br>Rok akademicki 2019/2020, Wykład nr 3 Rok akademicki 2019/2020, Wykład nr 3 $3^{3}$ 

# Język C - Funkcje matematyczne (math.h)

**■** Plik nagłówkowy math.h zawiera definicje wybranych stałych

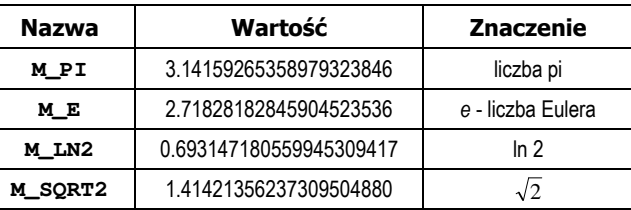

 W środowisku Visual Studio 2008 użycie stałych wymaga definicji odpowiedniej stałej (<u>przed</u> #include <math.h>)<br>————————————————————

```
#define _USE_MATH_DEFINES
#include <math.h>
```
# Język C - Funkcje matematyczne (math.h)

□ Wybrane funkcje matematyczne:

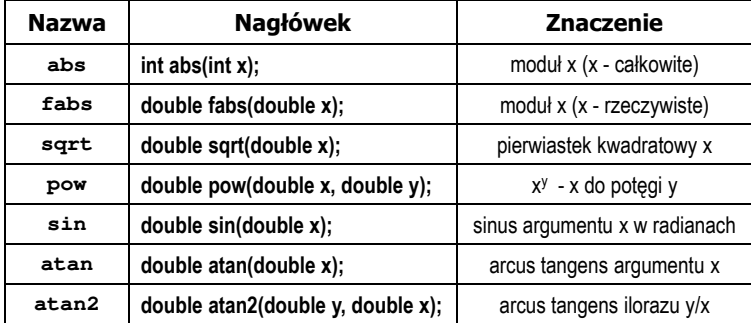

□ Wszystkie funkcje mają po trzy wersje - dla argumentów typu: float, double i long double

Informatyka (EDS1B1007), studia stacjonarne I stopnia drież. Jarosław Forenc Rok akademicki 2019/2020, Wykład nr 3 Rok akademicki 2019/2020, Wykład nr 3 $11/22$ 

# Język C - Funkcja printf

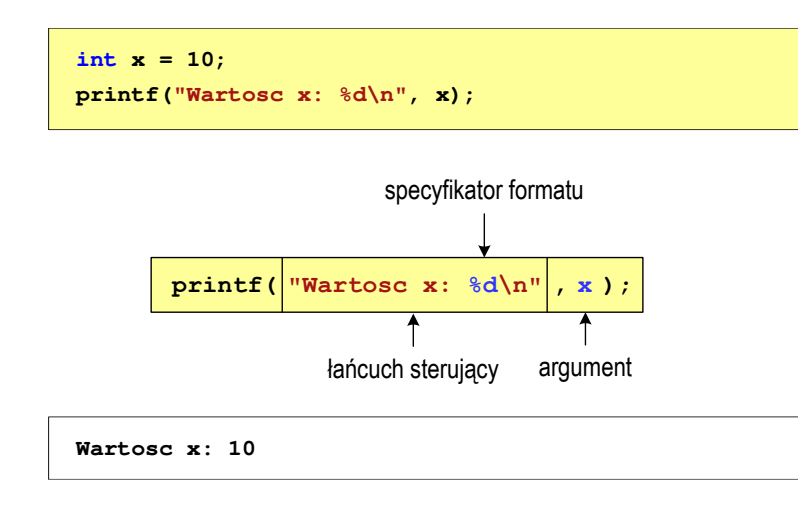

### Język C - Funkcja printf

Ogólna składnia funkcji printf

**printf("łańcuch\_sterujący",arg1,arg2,...);**

Г W najprostszej postaci printf wyświetla tylko tekst

**printf("Witaj swiecie"); Witaj swiecie**

 Do wyświetlenia wartości zmiennych konieczne jest zastosowanie specyfikatorów formatu, określających typ oraz sposób wyświetlania argumentów

**%[znacznik][szerokość][.precyzja][modyfikator]typ**

Informatyka (EDS1B1007), studia stacjonarne I stopnia drież. Jarosław Forenc Rok akademicki 2019/2020, Wykład nr 3 Rok akademicki 2019/2020, Wykład nr 3 $12/22$ 

#### Język C - Funkcja printf

**int x = 10, y = 20; printf("Wartosc x: %d, Wartosc y: %d\n", x, y);**

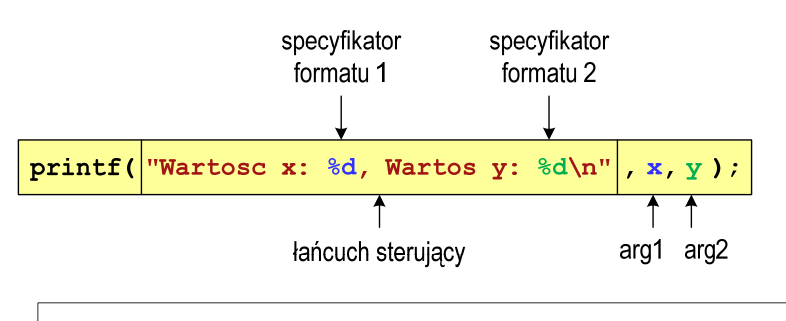

**Wartosc x: 10, Wartosc y: <sup>20</sup>**

# Język C - Specyfikatory formatu (printf)

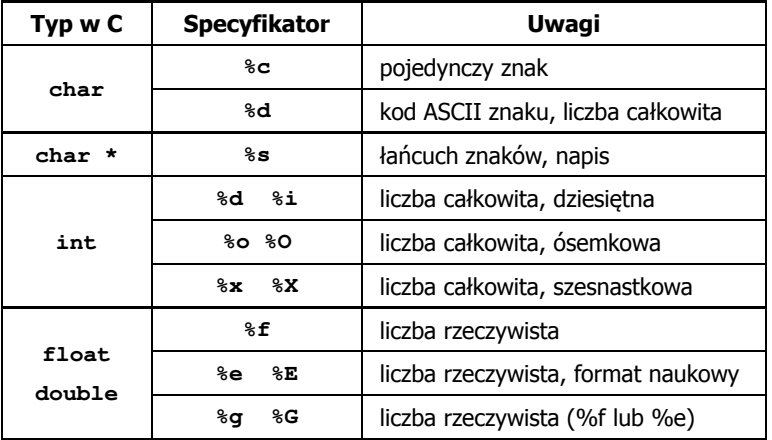

#### Język C - Funkcja printf

**int x = 123; float y = 1.23456789f;**

**printf("x = [%d], y = [%f]\n", x, y);**

**x = [123], y = [1.123457]**

**printf("x = [],**  $y = [ ] \n\ \{n, x, y\};\$ 

**x = [], y = []**

**printf("x = [%d],**  $y =$  **[%d]\n",**  $x, y$ **);** 

**x = [123], y = [-536870912]**

Informatyka (EDS1B1007), studia stacjonarne I stopnia drież. Jarosław Forenc Rok akademicki 2019/2020, Wykład nr 3 Rok akademicki 2019/2020, Wykład nr 3

 $15/22$ 

### Język C - Funkcja printf

**int x = 123; float y = 1.23456789f;**

**printf("x = [%6d],**  $y =$  **[%12f]\n",**  $\mathbf{x}, \mathbf{y}$ **;** 

**x = [ 123], y = [ 1.123457]**

**printf("x = [%6d], y = [%12.3f]\n", x, y);**

 $x = [ 123], y = [ 1.123]$ 

**printf("x = [%6d], y = [%.3f]\n", x, y);**

**x = [ 123], y = [1.123]**

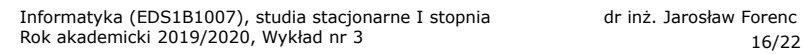

#### Język C - Funkcja printf

**int x = 123; float y = 1.23456789f;**

**printf("x = [%+6d],**  $y =$  **[%+12f]\n",**  $\mathbf{x}, \mathbf{y}$ **;** 

**x = [ +123], y = [ +1.123457]**

**printf("x = [%-6d],**  $y =$  **[%-12f]\n",**  $\mathbf{x}, \mathbf{y}$ **;** 

**x = [123 ], y = [1.123457 ]**

**printf("x = [%06d],**  $y =$  **[%012f]\n",**  $\mathbf{x}, \mathbf{y}$ **;** 

**x = [000123], y = [00001.123457]**

# Język C - Funkcja printf

**int x = 123; float y = 1.23456789f;**

**printf("x = [%d], y = [%f]\n", x+321, <sup>y</sup>\*25.5f);**

**x = [444], y = [28.648149]**

**printf("x = [%d], y = [%f]\n", 123, 2.0f\*sqrt(y));**

**x = [123], y = [2.119865]**

Informatyka (EDS1B1007), studia stacjonarne I stopnia drież. Jarosław Forenc Rok akademicki 2019/2020, Wykład nr 3 Rok akademicki 2019/2020, Wykład nr 3

#### Język C - Funkcja scanf

■ Ogólna składnia funkcji scanf

**scanf("specyfikatory",adresy\_argumentów);**

Г Składnia specyfikatora formatu

#### **%[szerokość][modyfikator]typ**

 Argumenty są adresami obszarów pamięci, dlatego muszą być poprzedzone znakiem &

> **int x; scanf("%d", &x);**

Informatyka (EDS1B1007), studia stacjonarne I stopnia drież. Jarosław Forenc<br>Rok akademicki 2019/2020, Wykład nr 3 Rok akademicki 2019/2020, Wykład nr 3

 $19/22$ 

#### Język C - Funkcja scanf

- Specyfikatory formatu w większości przypadków są takie same jak w przypadku funkcji printf
- $\blacksquare$ Największa różnica dotyczy typów float i double

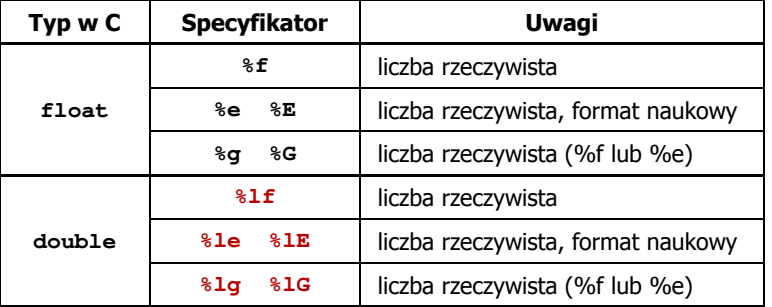

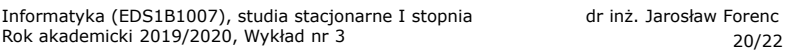

#### Język C - Funkcja scanf

**int a, b, c; scanf("%d %d %d", &a, &b, &c);**

 Wczytywane argumenty mogą być oddzielone od siebie dowolną liczbą białych (niedrukowalnych) znaków: spacja, tabulacja, enter

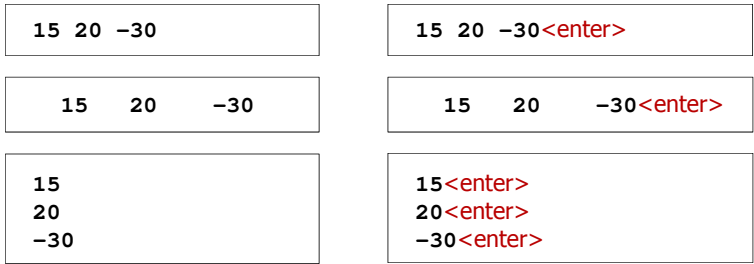

# Przykład: częstotliwość rezonansowa

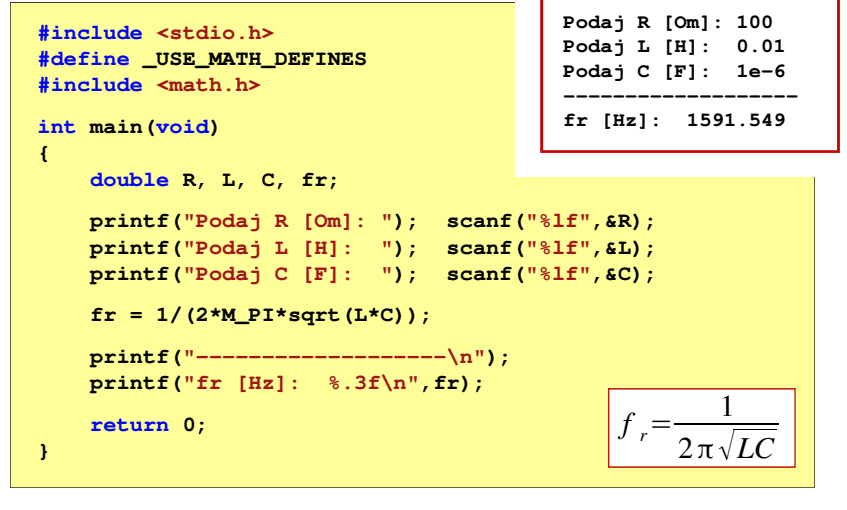

#### Koniec wykładu nr 3

# Dziękuję za uwagę!